Напишите программу, которая ищет среди целых чисел, принадлежащих числовому отрезку [123; 1234], числа, имеющие ровно четыре различных нечётных натуральных делителя. Для каждого найденного числа запишите эти четыре делителя на одной строке через пробел в порядке возрастания. Делители каждого числа должны идти с новой строки.

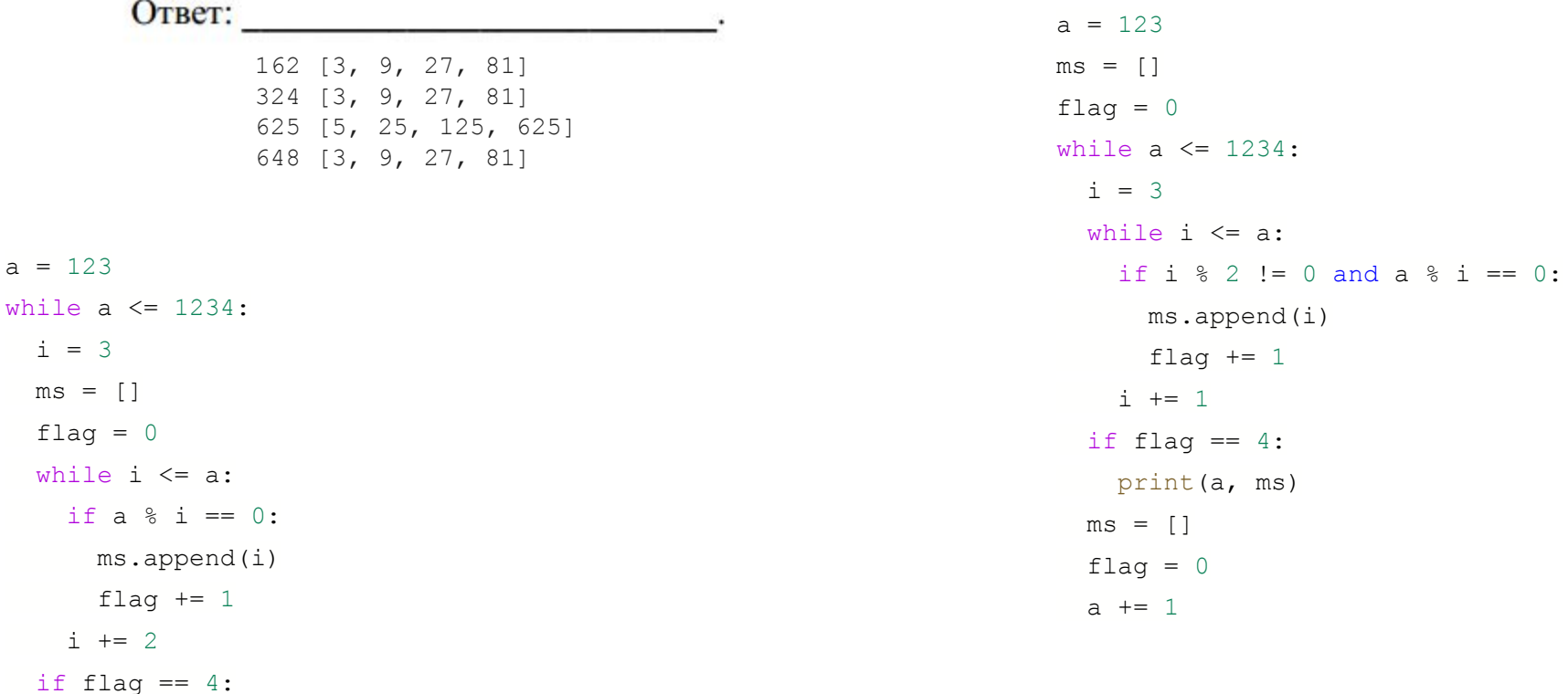

print(ms)

 $a + = 1$ 

 $ms$ 

 $25$